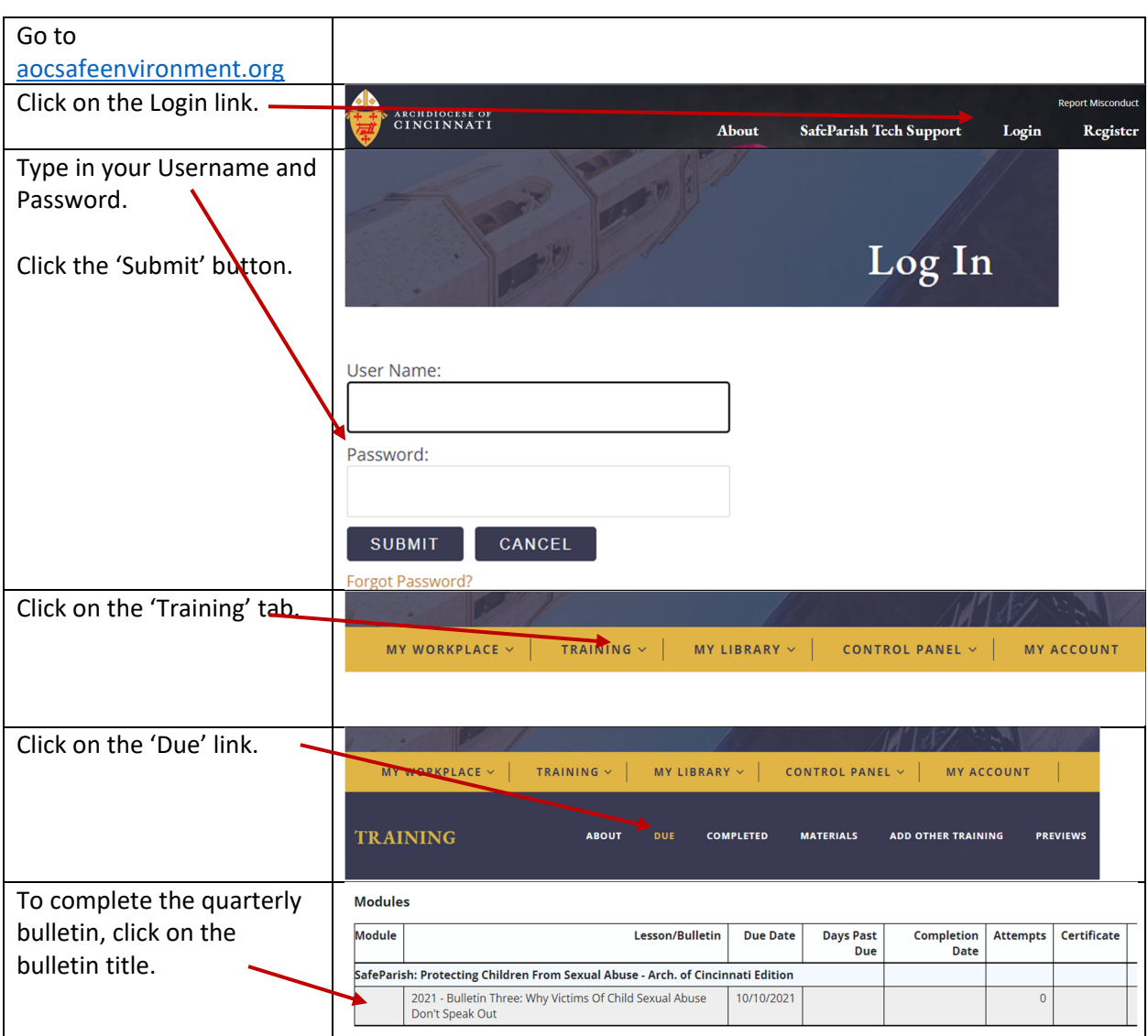

## **Watching the Quarterly Bulletins**

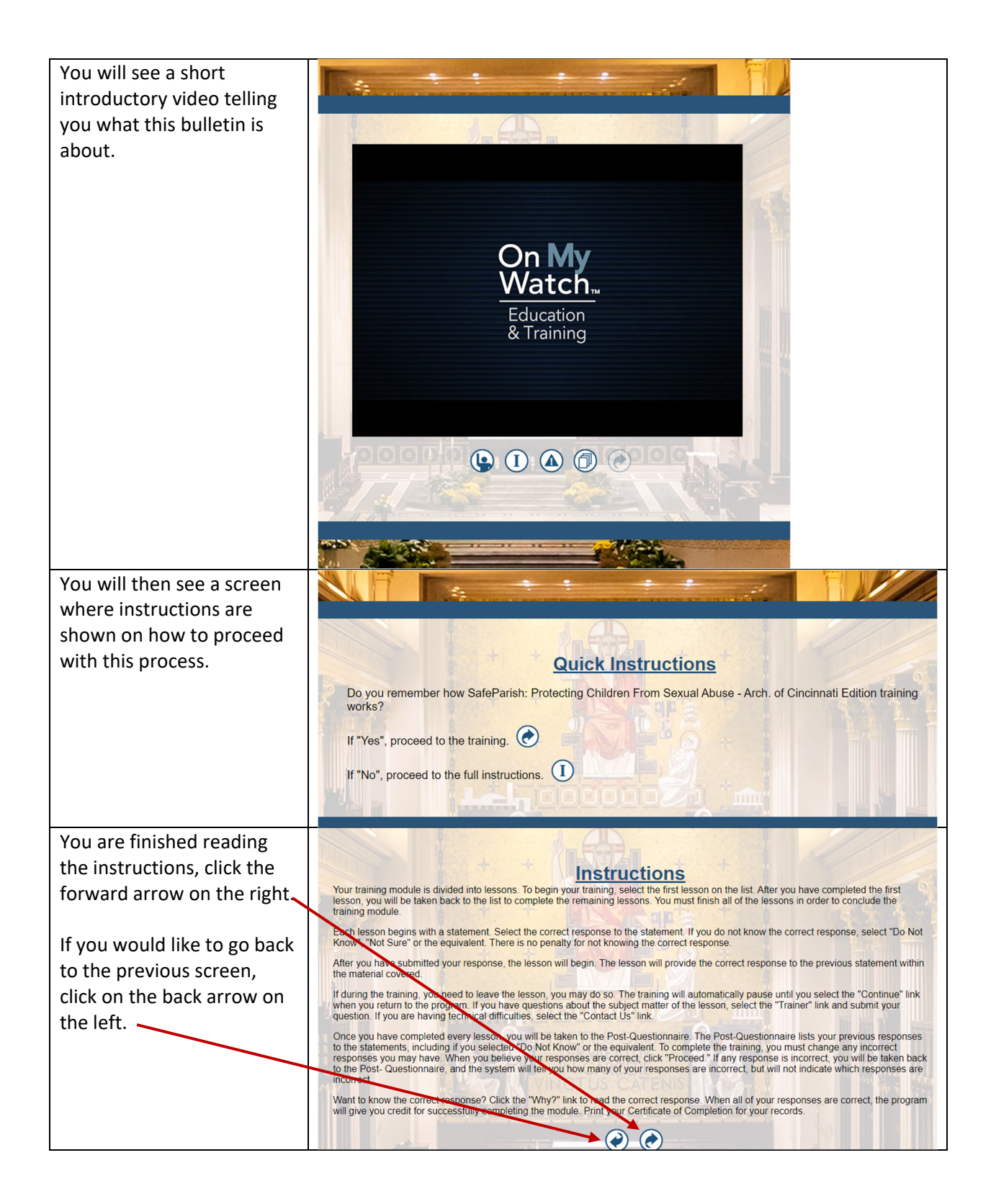

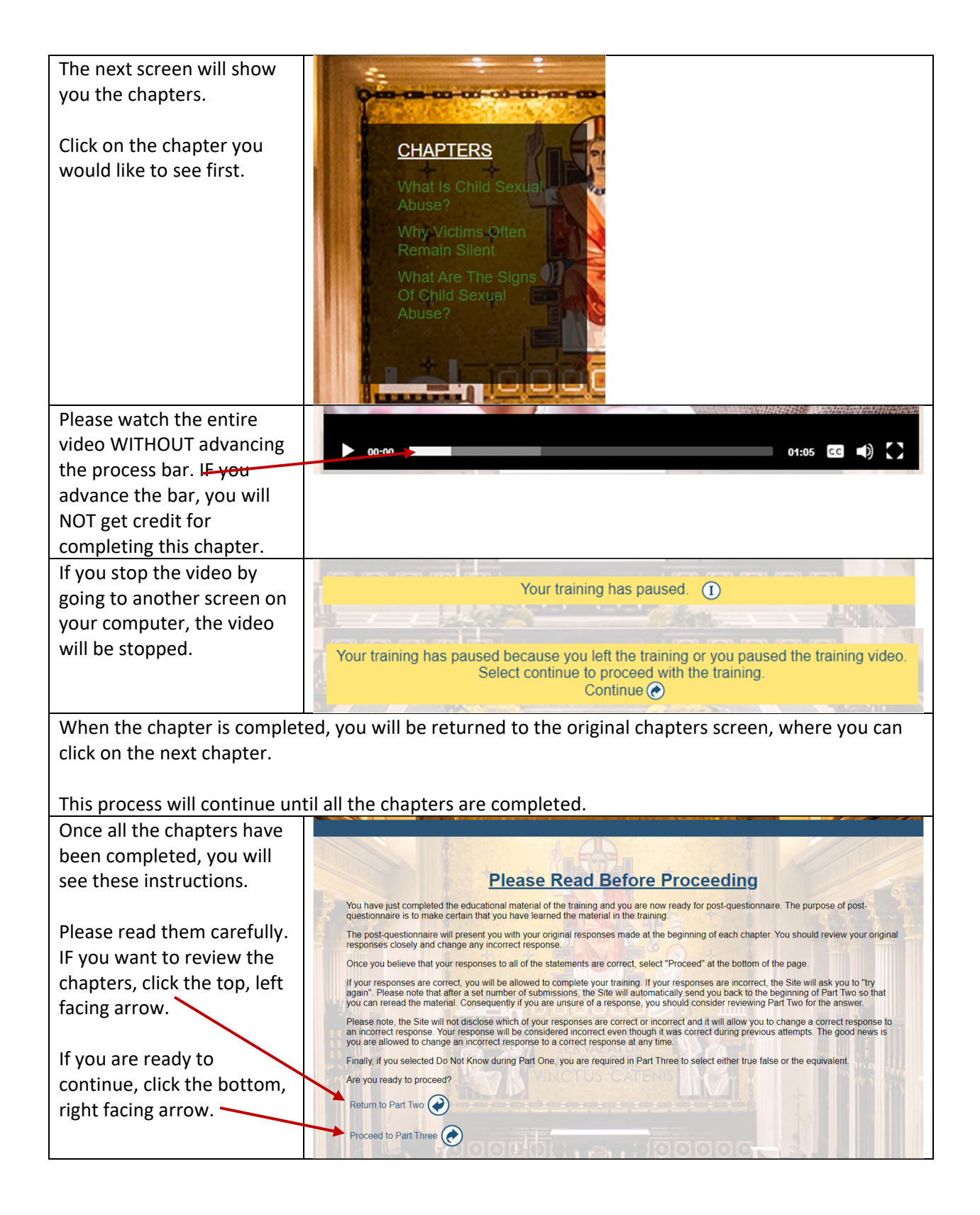

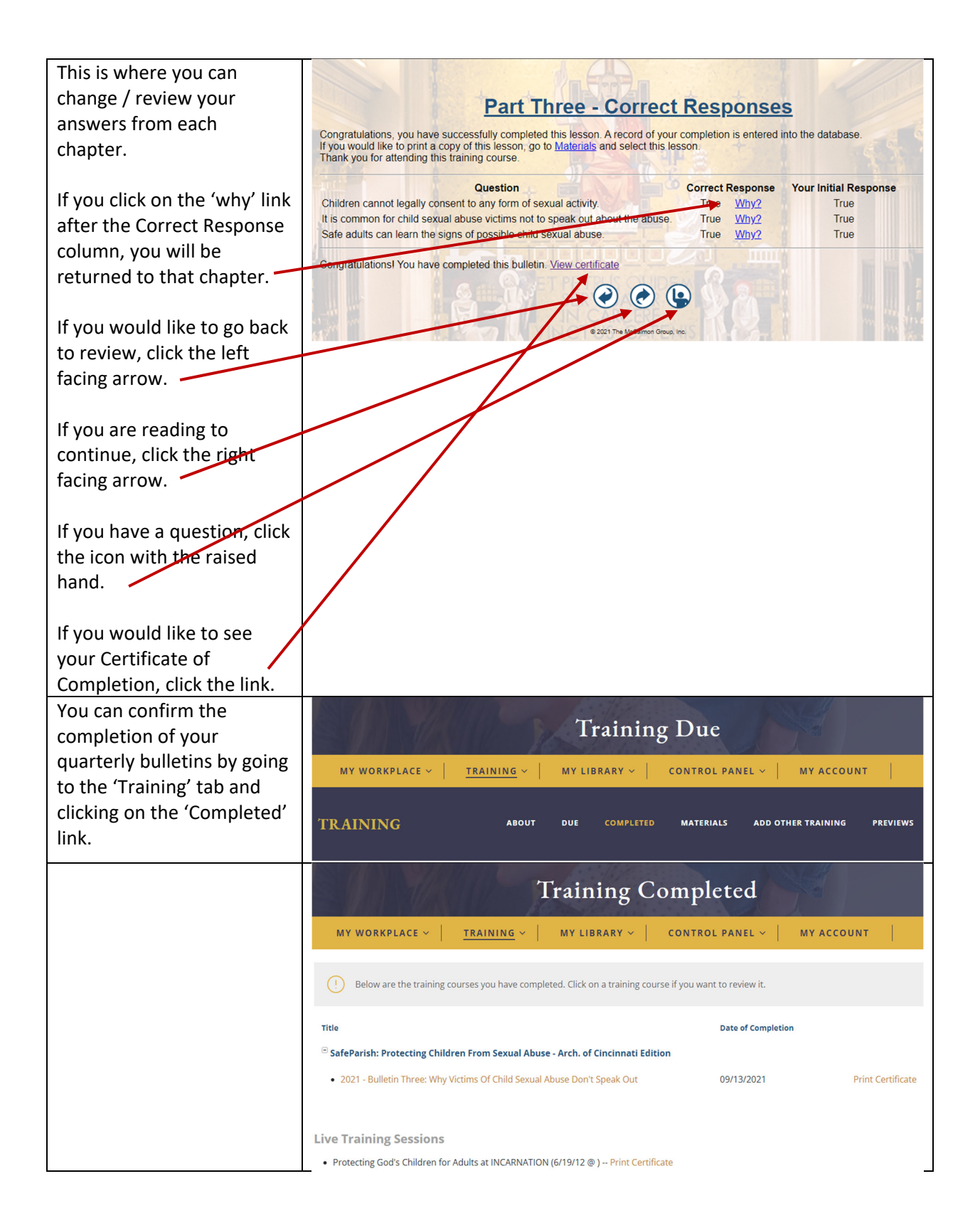